### **CYBERINFRASTRUCTURE INTEGRATION RESEARCH CENTER** PERVASIVE TECHNOLOGY INSTITUTE

#### **Continuous Integration/Deployment**

February 1st 2022

Suresh Marru

# **Software Engineering Best Practice Checklist**

- 1. We have our code in a version control system that meets our needs.
- 2. We associate all commits with issues.
- 3. We have at least two main branches for all of our code: develop and release.
- 4. We have code reviews for all code committed to our main branches.
- 5. We have a build system that we regularly execute.
- 6. Our build system includes unit tests.
- 7. We fix broken builds, including test failures as well as compilation failures.
- 8. We use code analysis tools to help find problems such as DRY code, code that is never used, code that is too complex, inadequate unit test coverage, etc.
- 9. We remove obsolete code.
- 10. Our integration and deployment scripts are in our code base.

#### Continuous Integration

Continuous integration is a development practice that requires developers to integrate code into a shared repository on a daily basis.

#### Each check-in is validated by

- An automated build
- Automated unit, integration and acceptance tests

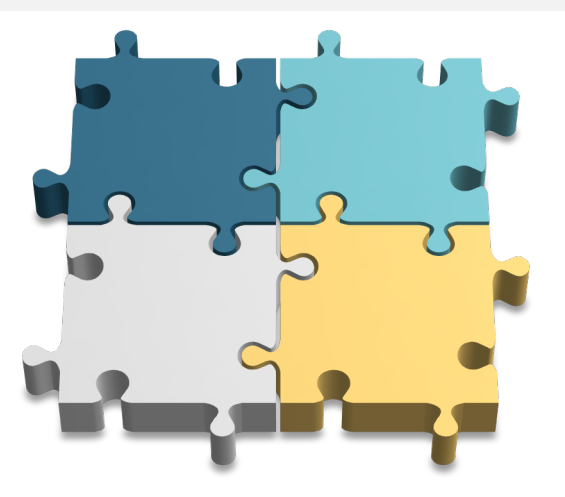

*Integrating regularly in production-like environments makes it easier to quickly detect and locate conflicts and errors.* 

#### Continuous Delivery (1)

Continuous delivery is a methodology that focuses on making sure software is always in a releasable state throughout its lifecycle.

- Extends continuous integration
- Provides fact, automated feedback on the productionreadiness of systems
- Prioritizes keeping software deployable over working on new features
- Enables push-button deployments on demand
- Reduces deployment risks and enables quicker user feedback

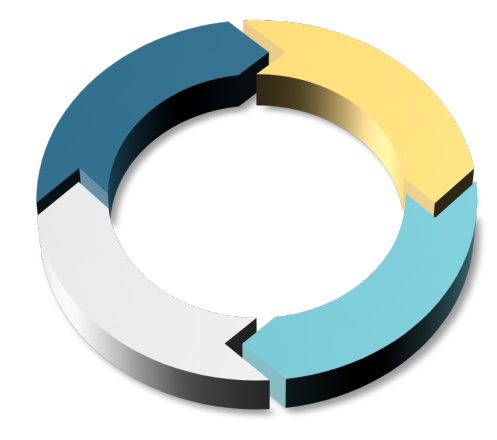

*Integrating regularly in production-like environments makes it easier to quickly detect and locate conflicts and errors.* 

#### Continuous Delivery (2)

*Automated tests in production-like environments assure the code and environment operation as designed and are always in a deployable state.*

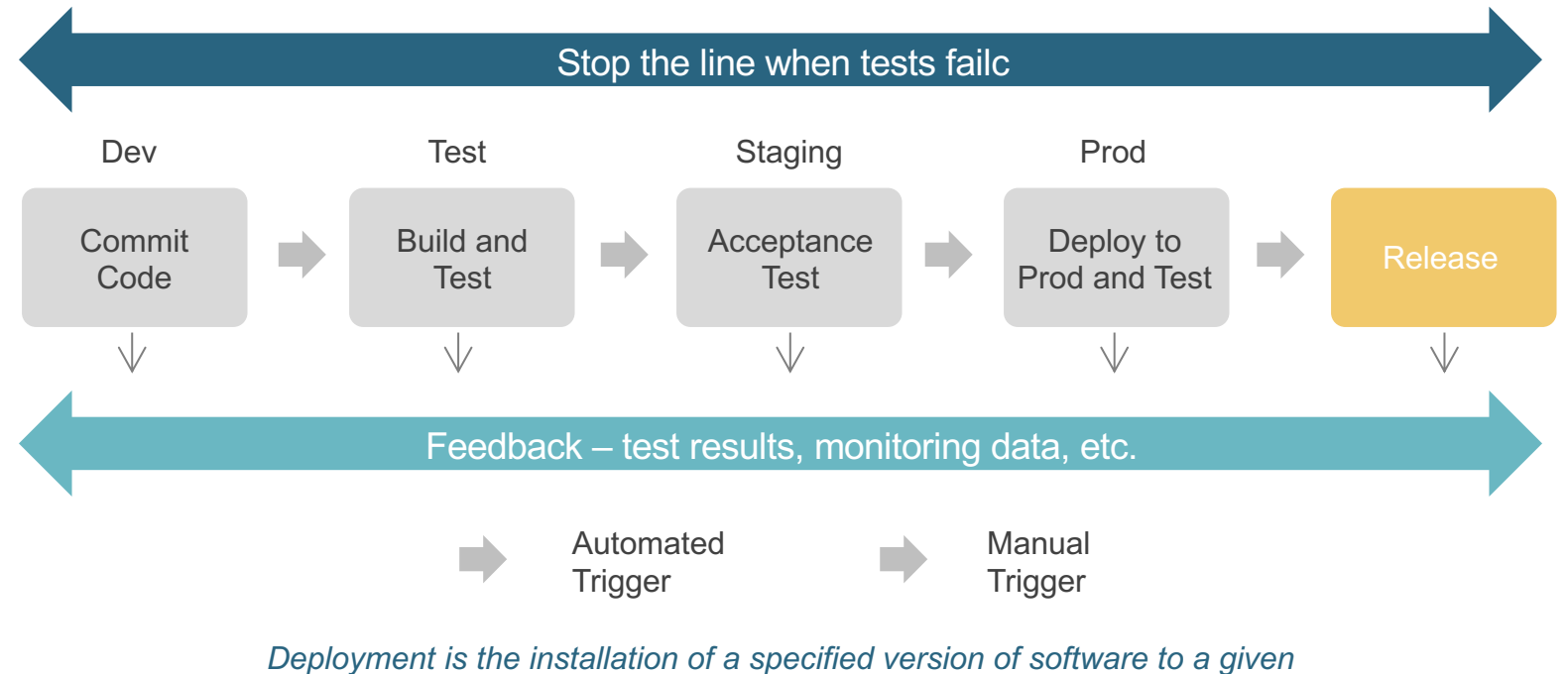

*environment (e.g., promoting a new build into production).* 

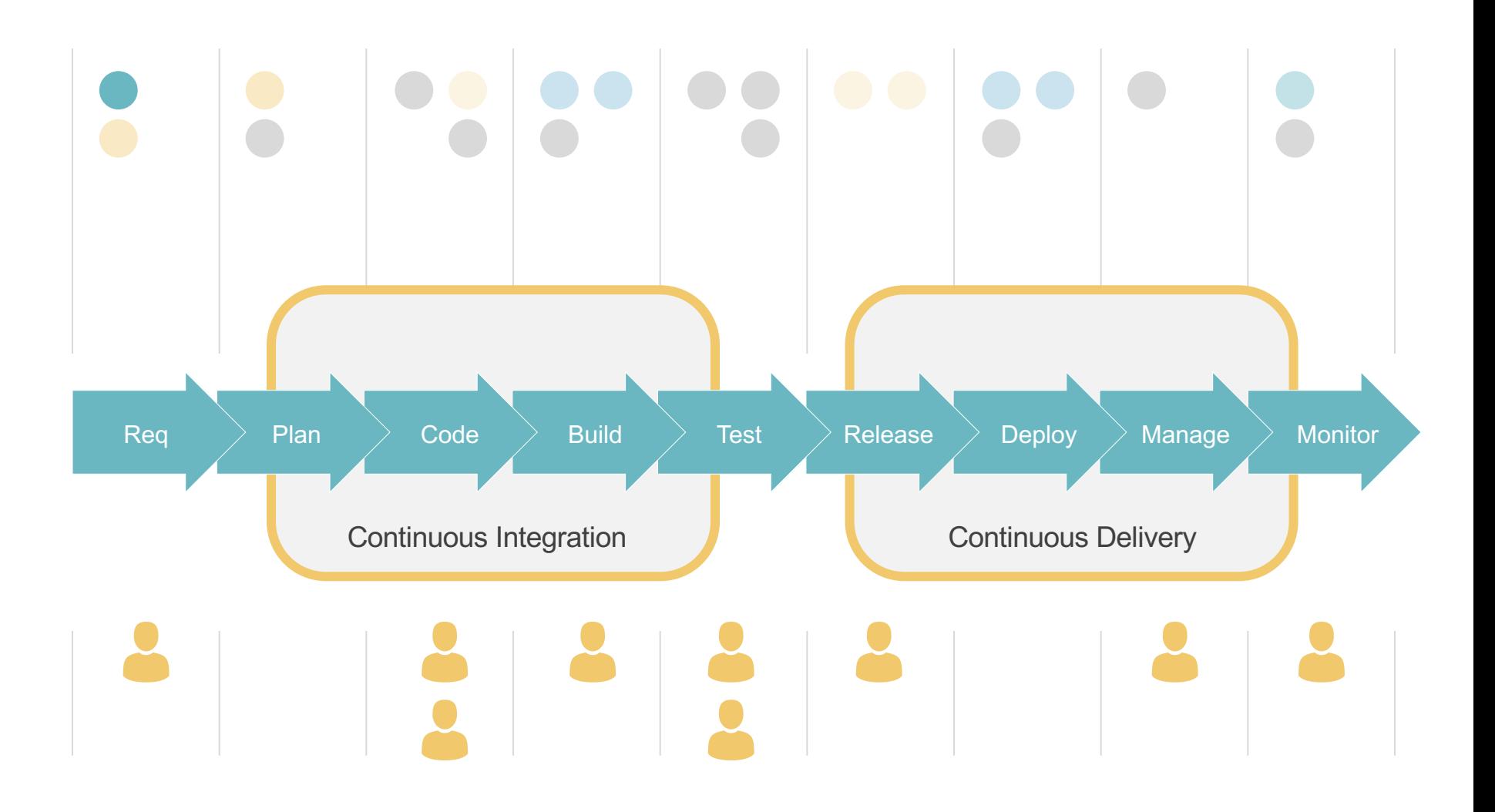

#### **Robots and Virtual Machines Will Save You** $\circled{4}$

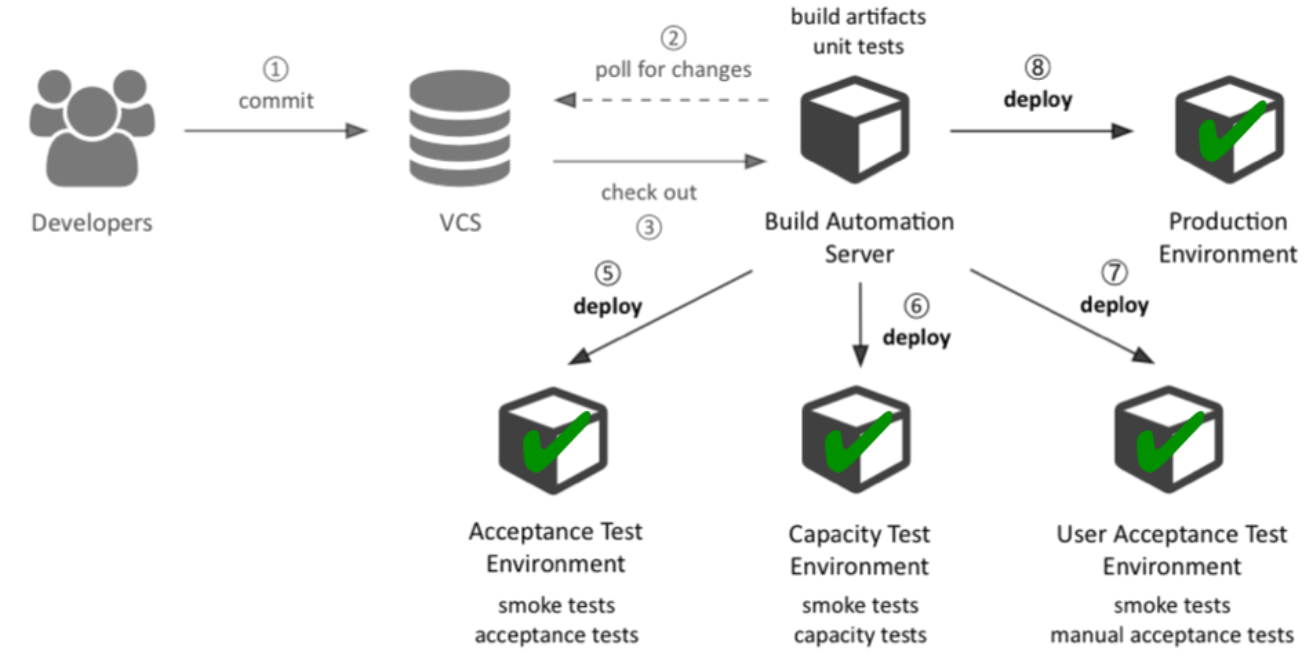

# **Continuous Integration Practices**

- Have a defined build process
- Automate the build
- Make your build self-testing
- Every commit to the "integration" branch should build on an integration machine
- Keep the build fast
- Test in a clone of the production environment
- Make it easy for anyone to get the latest executable
- Everyone can see what's happening
- Automate deployment

# **No Excuses, Plus There Are Tools!**

- With containers and virtual machines, we are running out of excuses for having irreproducible deployment environments.
- There is a substantial array of tools to help you automate your integration and deployment environments.
- The best ones provide "Infrastructure as Code"

# **Operations Best Practices Checklist**

- 1. We have a continuous integration system that mimics our deployment environment
- 2. We have automated the creation of integration and deployment environments
- 3. We don't need to log into our test and production systems to update them.
- 4. We have integration and system tests that we use regularly, trust and rely on.
- 5. Our integration and systems tests run automatically (tied to commits or else run as cron jobs)
- 6. We apply systems tests regularly to our production system.
- 7. We debug most or all of our production system's problems by inspecting logs.
- 8. We don't need to log into our production system's server hosts to inspect logs.
- 9. We have monitoring in place to detect failed services.
- 10. We have documented steps for moving our services to new deployment hosts

# **A Problem Solving Machine**

- Having a technical architecture for your system will guide you at all stages and help identify "hot spots" that need improvement
- Map your value proposition into your system.
- Choose technologies, frameworks
- Identify "hot spots" in your system: where are you spending too much effort? Where are you not spending enough effort?

# **Another Problem Solving Machine**

• Reviewing your architecture with knowledgeable peers is a great way to identify problems and find solutions.

# **Expected Outcomes**

- Develop an architecture that maps you capabilities and implementations to your value proposition.
- Identify what you build and what you buy
- Review this with a peer group.
- Identify "hot spots" in your architecture
	- Introspection, peer review
	- SWOT analysis

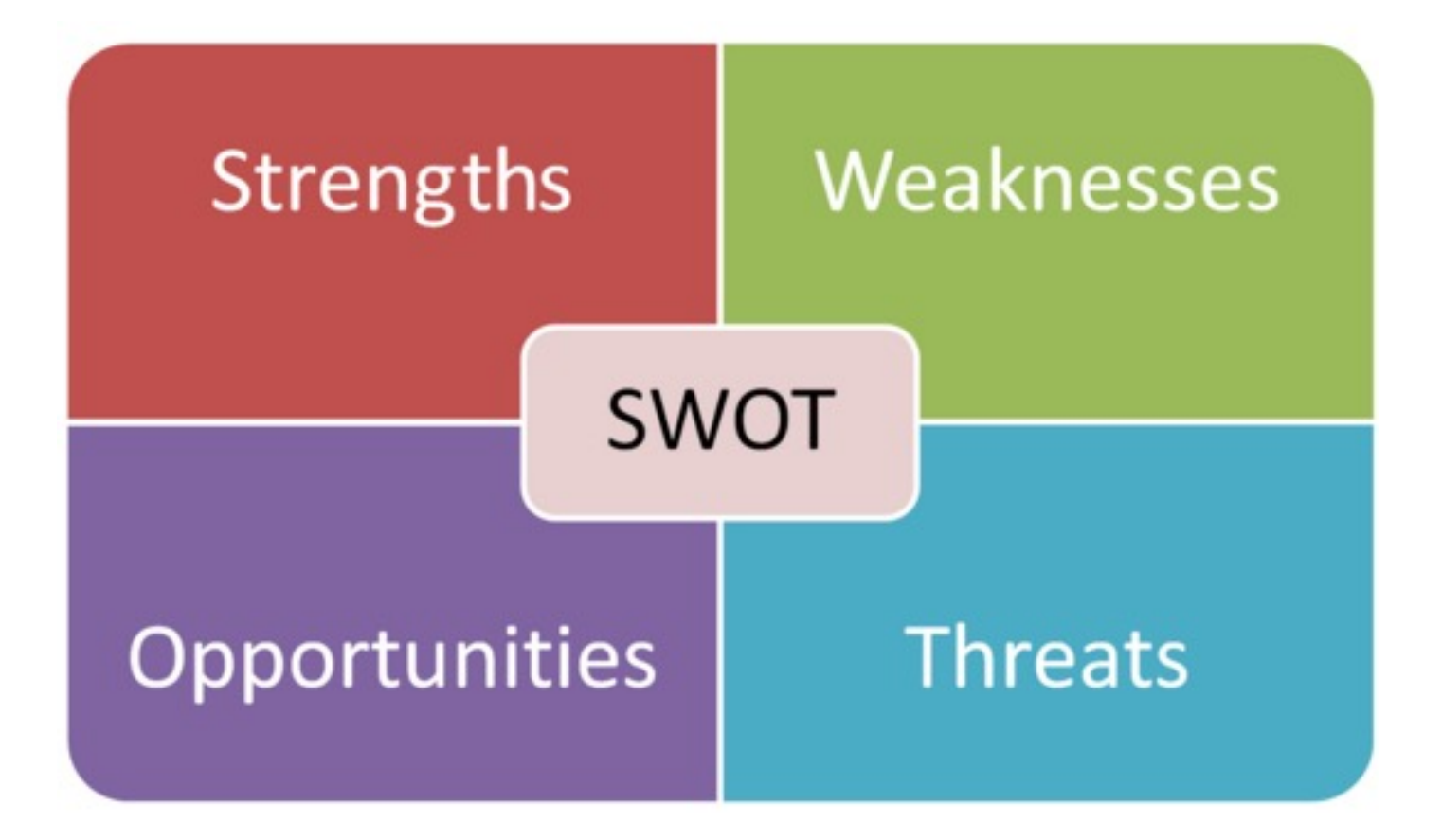

# **Project Life Cycle**

Step

Break every project milestone into:

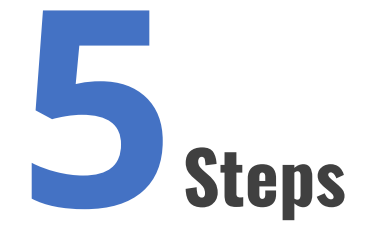

All these artifacts need to be in your project repository and will be peer-reviewed

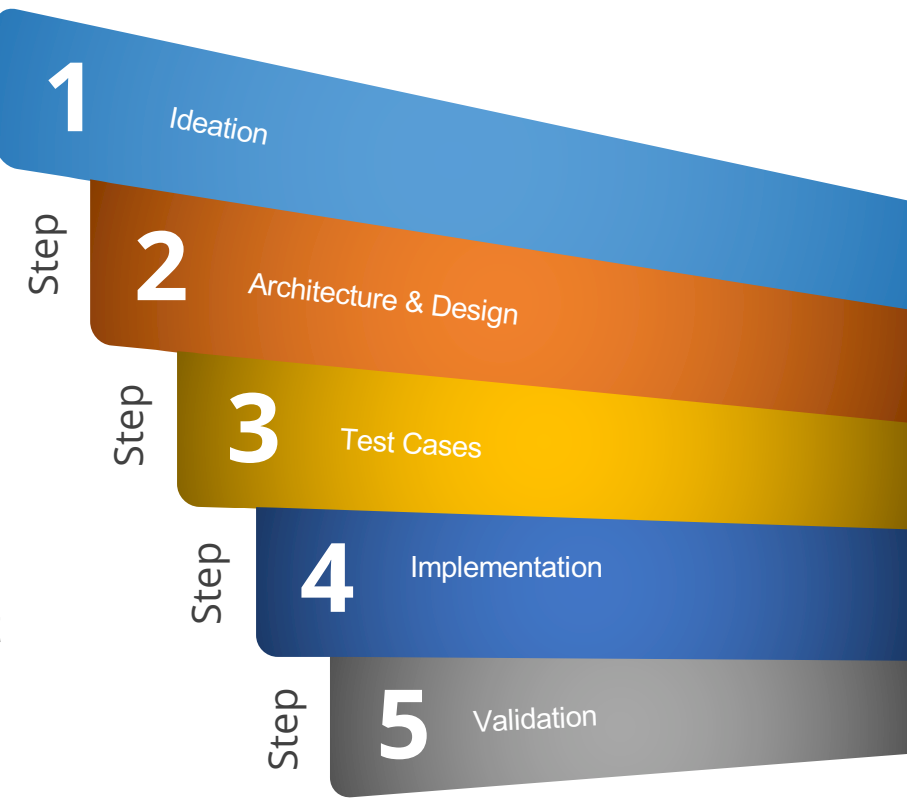

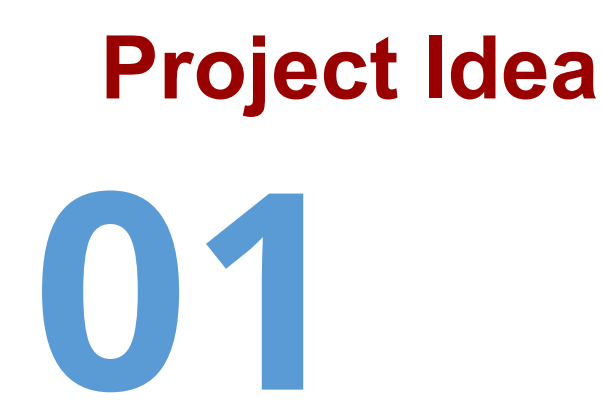

- Articulate your idea as a user story.
	- Describe as many variations as you can.

Step

- Do not yet describe how the system accomplishes them.
- Draw a napkin drawing of your idea.
- Articulate the value proposition (central strength of your project).

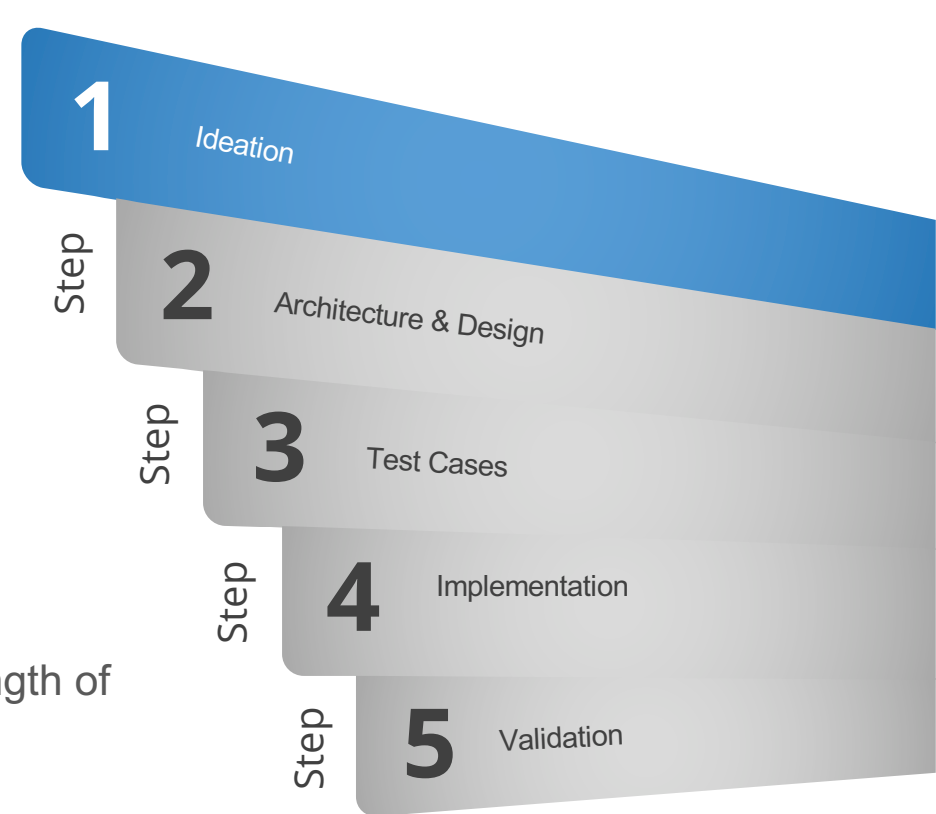

## **White Board Architecting**

**02**

- Draw an architecture on how you will accomplish the project.
- Do not yet discuss how you will implement it.
- Identify the basic components needed.
- Leave out the implementation details.
- Identify the components which are your unique contributions (value propositions).

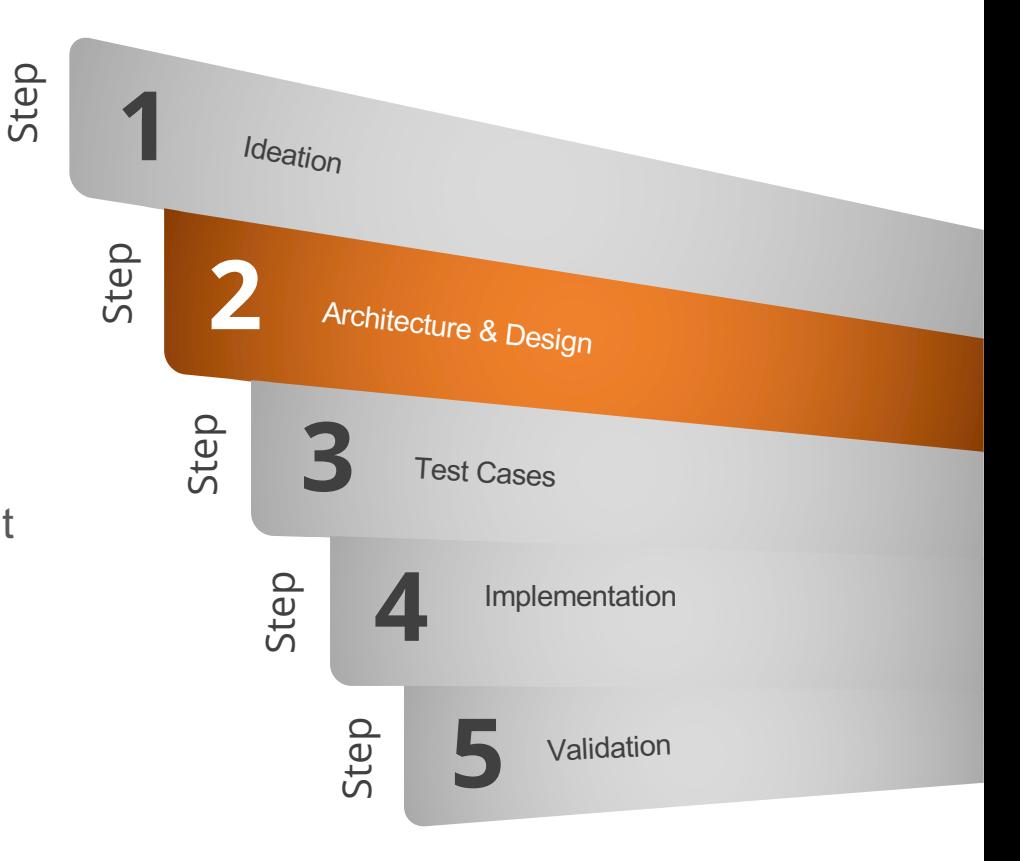

### **1 03** Step **Ideation Test Cases – Usage Scenarios**

- Write usage scenarios as test cases
- Think about programmability of the test cases

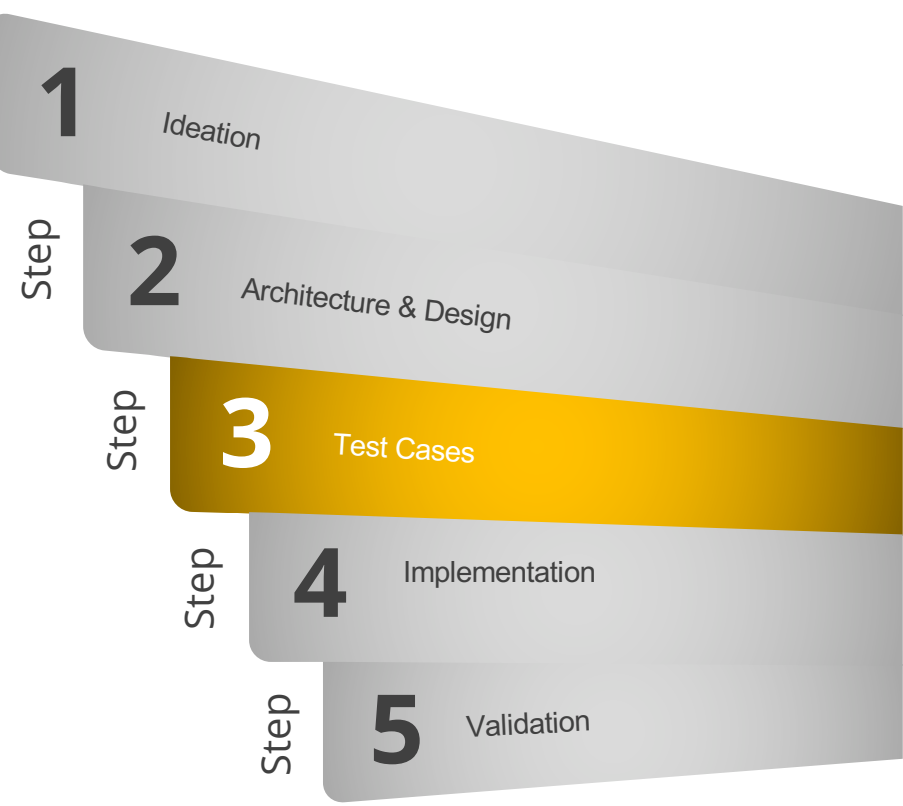

### **Implement the Architecture**

Step

**04**

- Implement the architecture in 3 different programming languages.
- Use a build system.
- Configure Travis-CI/CircleCI Continuous Integration.
- Use Ansible like tools to have a one-click Deployment.

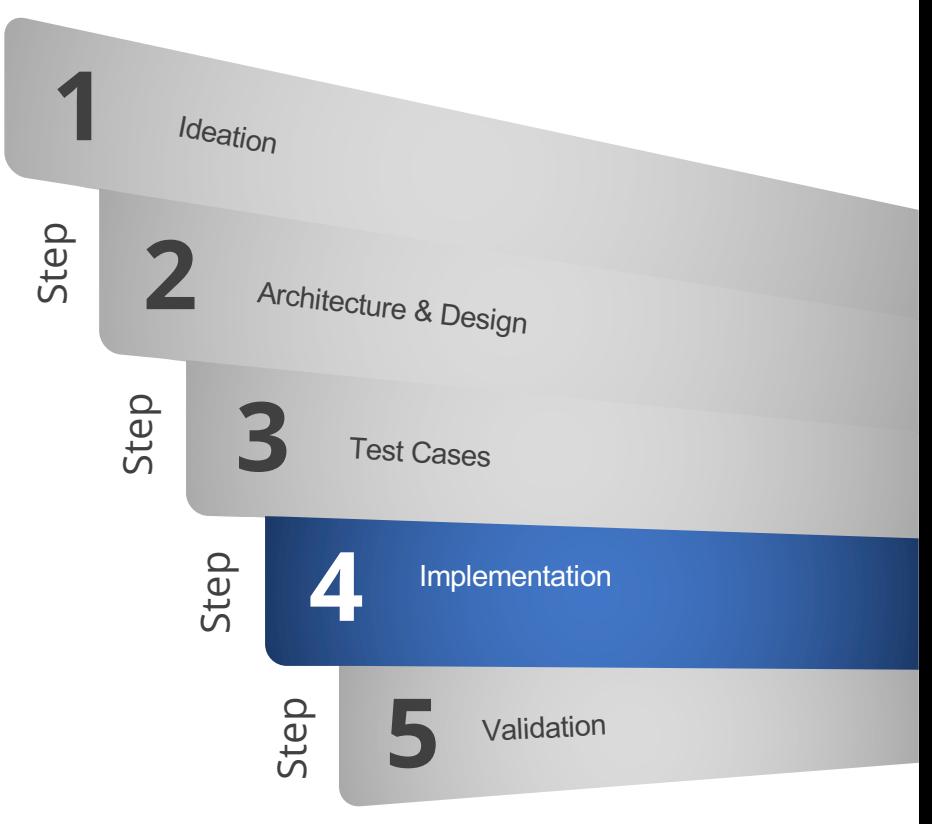

# **Validate the system**

**05**

- Run through test cases
- Peer-reviewers will need to identify more testing scenarios.
- Rinse and Repeat

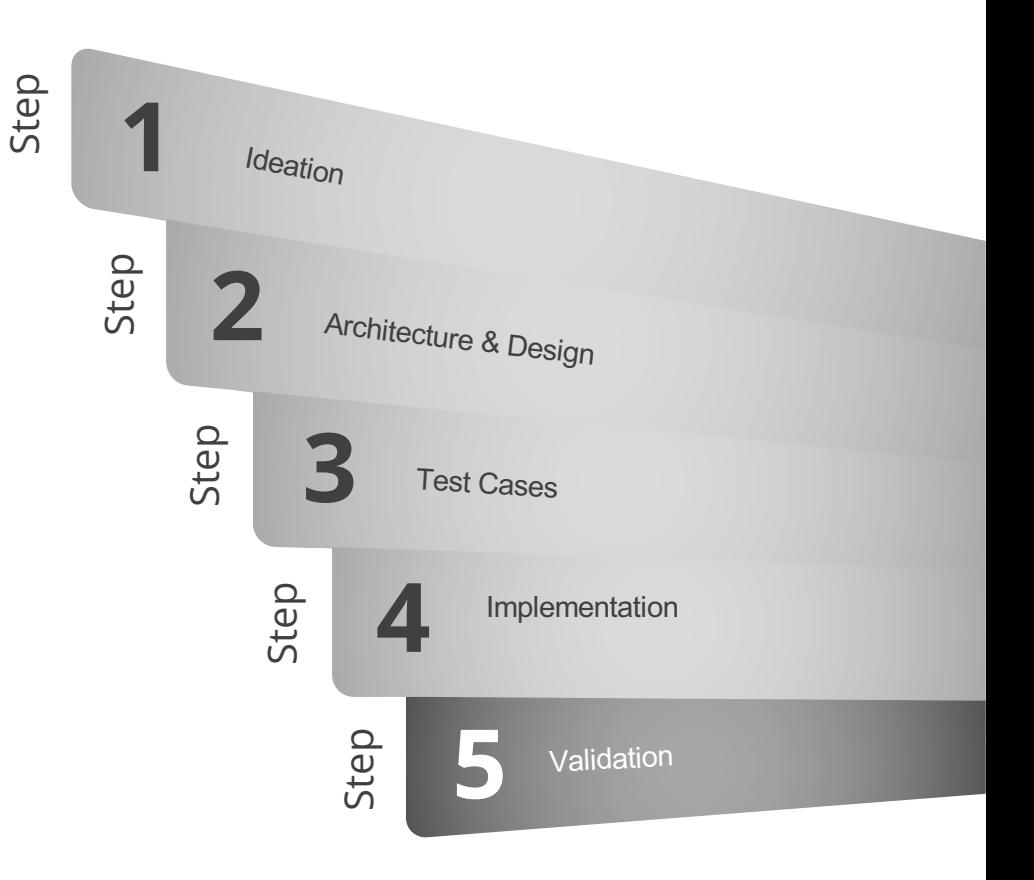